# Python-pptx

#### Programmatically creating slide decks

Elaine Wilcox-Cook Data Analyst September 23, 2019

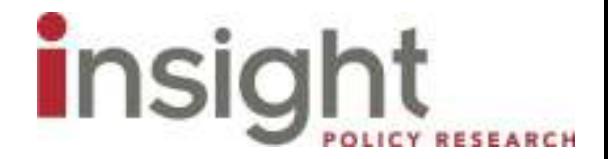

## Python-pptx

- ▶ Package in Python that allows for the programmatic creation of slide decks
- ▶ Creates slides using slide layouts in a slide master
- **This presentation was created entirely** using a slide master and python-pptx

## Why use Python-pptx?

- ▶ Excellent tool for automated creation of repetitive slides with similar formatting (e.g. 25 slides of bar charts)
- ▶ Create multiple slide decks with no scale-up (e.g. focus group results from different sites)
- ▶ Easily update slide decks that must be created every year (e.g. longitudinal research)
- ▶ Edit formatting automatically when changes need to be made (e.g. change the data labels for all bar charts in presentation)

### Creating content

- ▶ Layouts are imported from the slide master of an existing PowerPoint presentation.
	- If no PowerPoint presentation is specified, the package supplies a default layout
- **Layouts contain placeholders that may be pre**formatted to a certain degree in the slide master. You can insert content directly into a placeholder.
- Alternately, content can be inserted into a slide without placeholders, but this presentation will not cover that.

# Creating content (continued)

- **Placeholder types include:** 
	- **Textboxes (such as this)**
	- **Charts**
	- **Images**
	- **Tables**
	- And more
- If This presentation will only deal with textboxes, charts, images, and tables

#### An unpopulated slide with placeholders present

### That same slide, populated

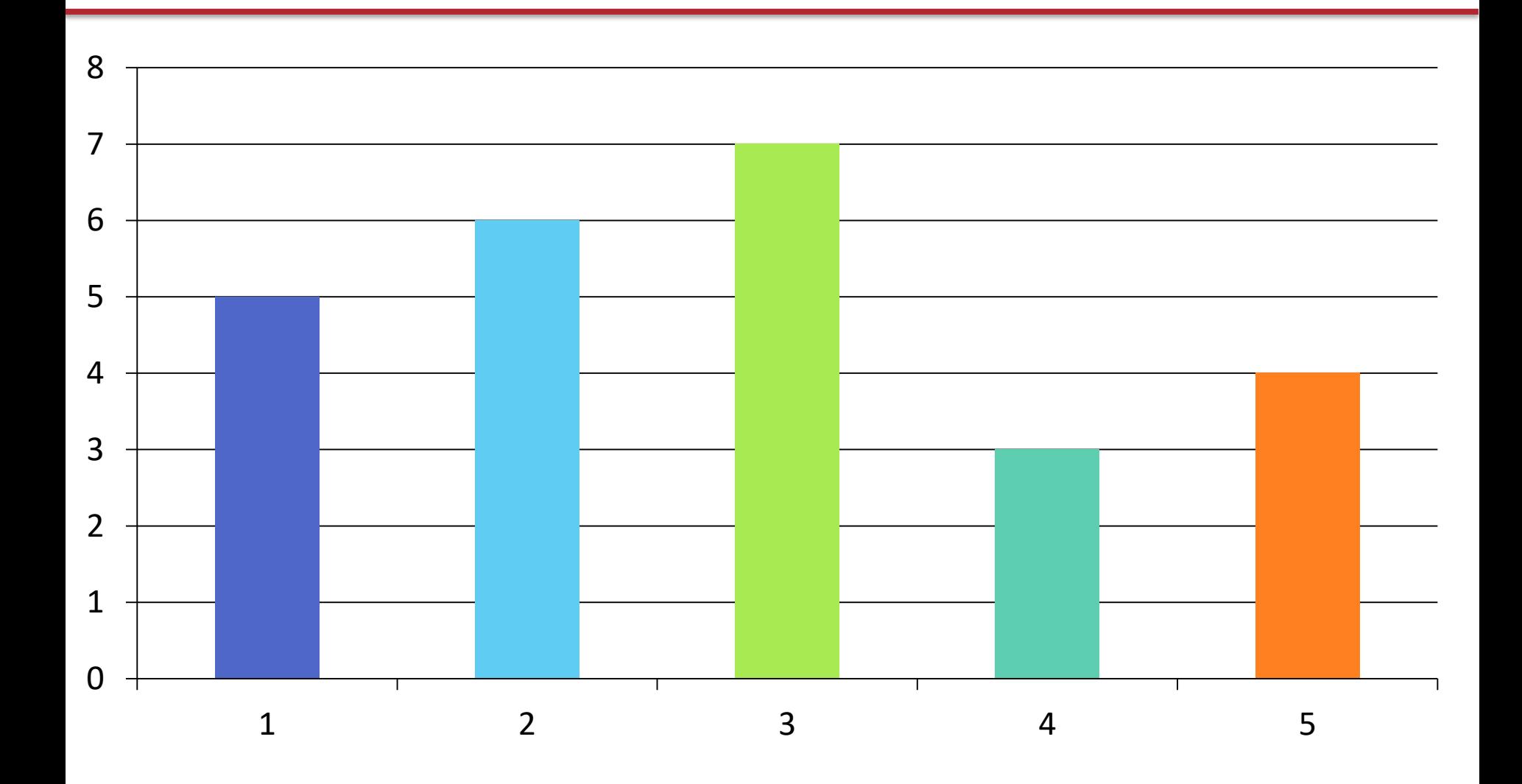

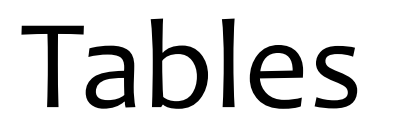

Tables are more complicated to add, since they must be populated cell by cell

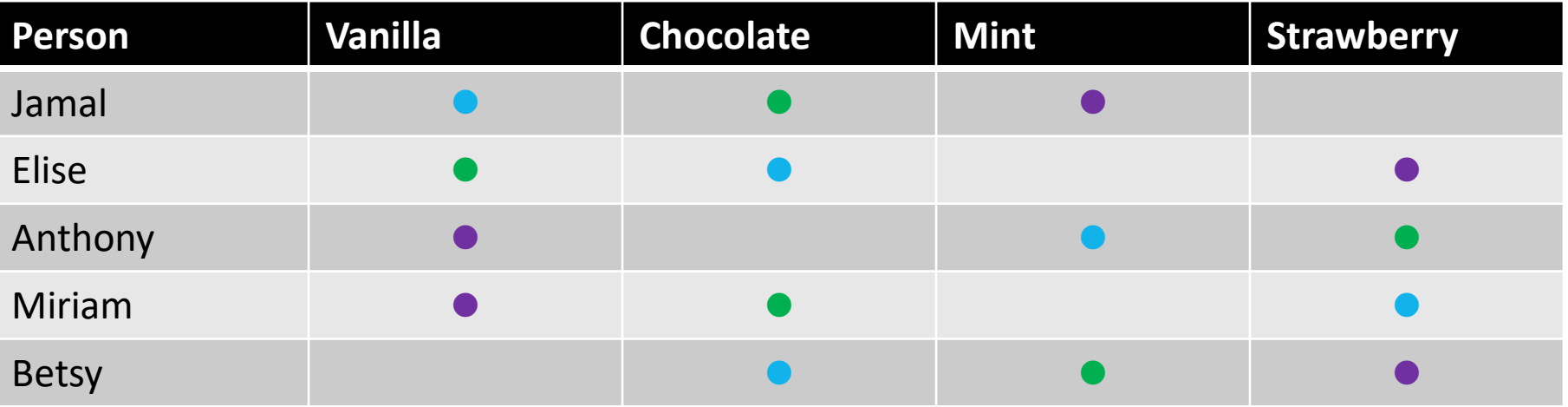

- $= 1$ st
- $= 2nd$
- $=$  3rd

### Images

```
#Slide 9
slide=prs.slides.add_slide(image_slide_layout)
title=slide.shapes.title
img placeholder = slide.shapes[1]
```
title.text = "Images" img = img\_placeholder.insert\_picture('insertimageslide.jpg')

### Text

- Textbox content is split into two categories: Paragraphs and Runs
- A paragraph is all the text contained before a line break, which is created by inserting a new paragraph. A paragraph is made up of runs. A text box always has at least one paragraph, and a paragraph always has at least one run.
- A paragraph can consist of a single run, or multiple runs.  $R$ uns allow the user to *vary formatting within a paragraph, a sentence, or even a wo***rd.**

# Pros/Cons of Python-pptx

- Good for automation
- Simple, easy to learn
- Flexible

#### Pros **Cons**

- Not good with static slides
- Just can't do some things